#### **A Guide for Managers- Goal Setting Stage**

#### **Goal Setting**

- $\triangleright$  Setting goals is the first step in completing an employee evaluation. Each year, you will set goals for the upcoming year/evaluation period.
- $\triangleright$  Creating goals is important to manage your employee's performance.
- $\triangleright$  During this phase, managers convey the expectations of the position/department to employees.
- $\triangleright$  Goals should be specific, measurable, attainable/aligned, realistic/relevant, and time bound (S.M.A.R.T.)
- $\triangleright$  Goals should be strategic in nature and not daily tasks.

#### **How to Write S.M.A.R.T. Goals?**

 $\triangleright$  Designed in a way to foster clear and mutual understanding of what constitutes expected levels of performance and successful professional development.

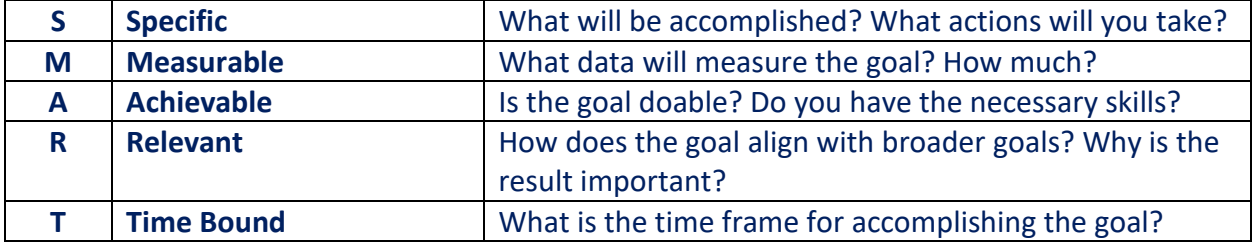

#### **Update/Define Competencies**

- $\triangleright$  You can add/modify competencies within each criterion.
- $\triangleright$  Competencies are characteristics used to evaluate the employee's job performance.
- $\triangleright$  If you have created specific competencies for another employee or in prior year evaluations, you have an option of copying these competencies.

#### **\*Once submitted, goals and competencies cannot be modified. Once finalized, this will enable the 2022 evaluation to become available.**

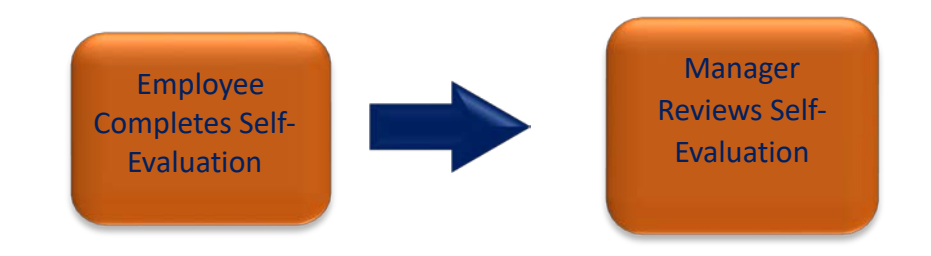

### **Manager - Add Goals**

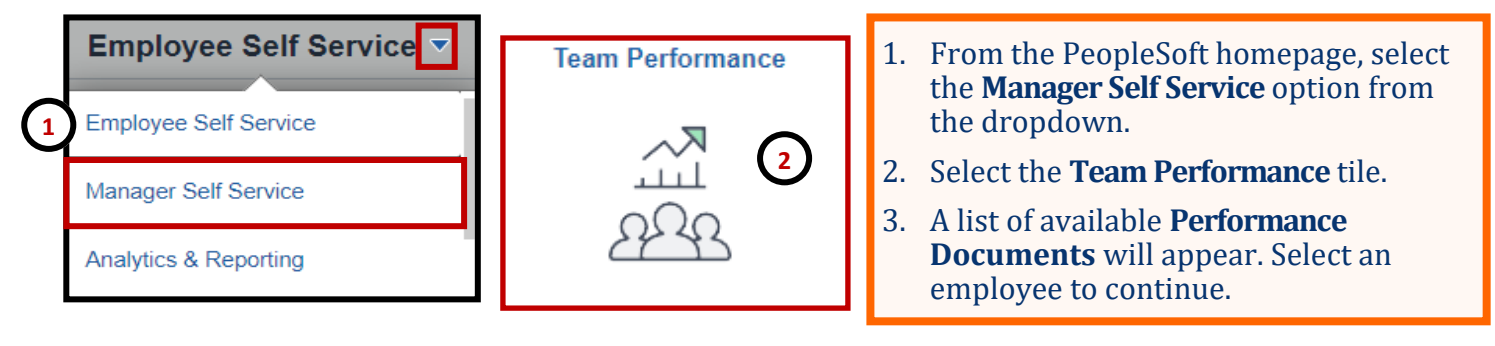

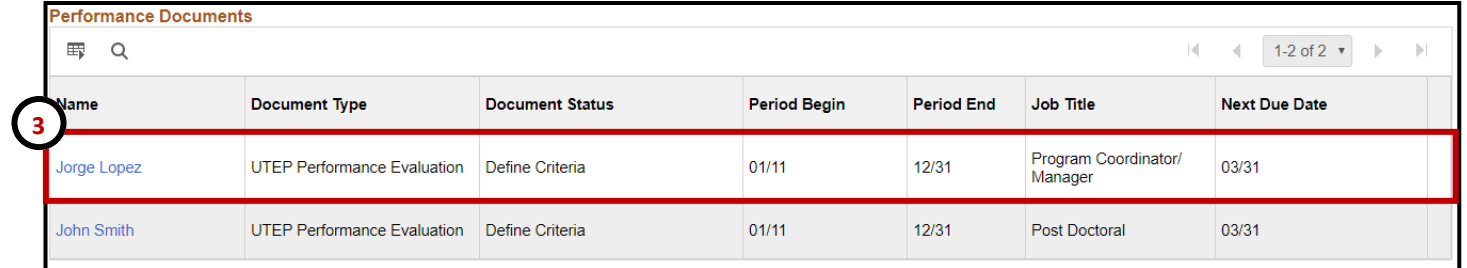

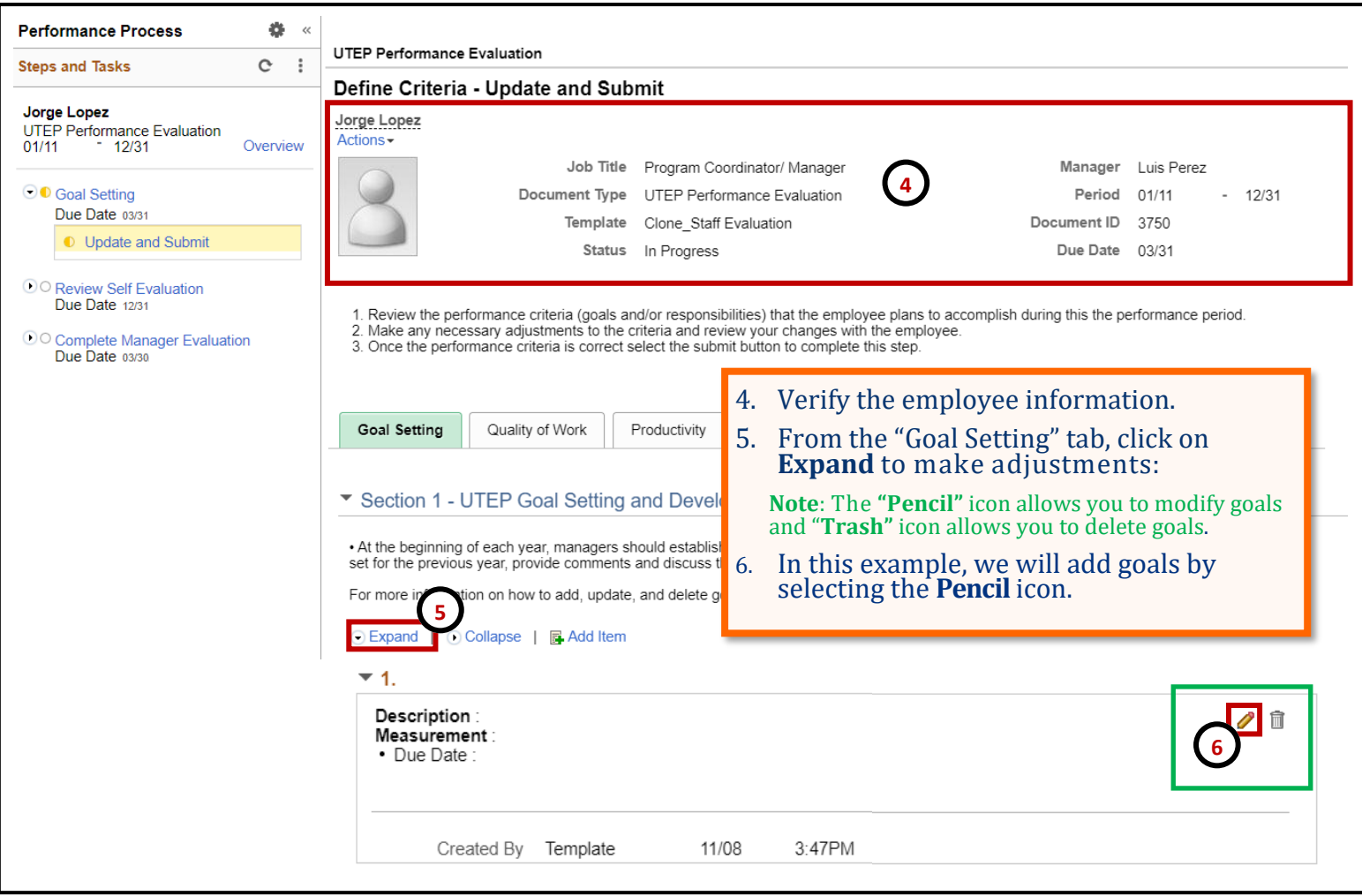

#### **Manager - Add Goals**

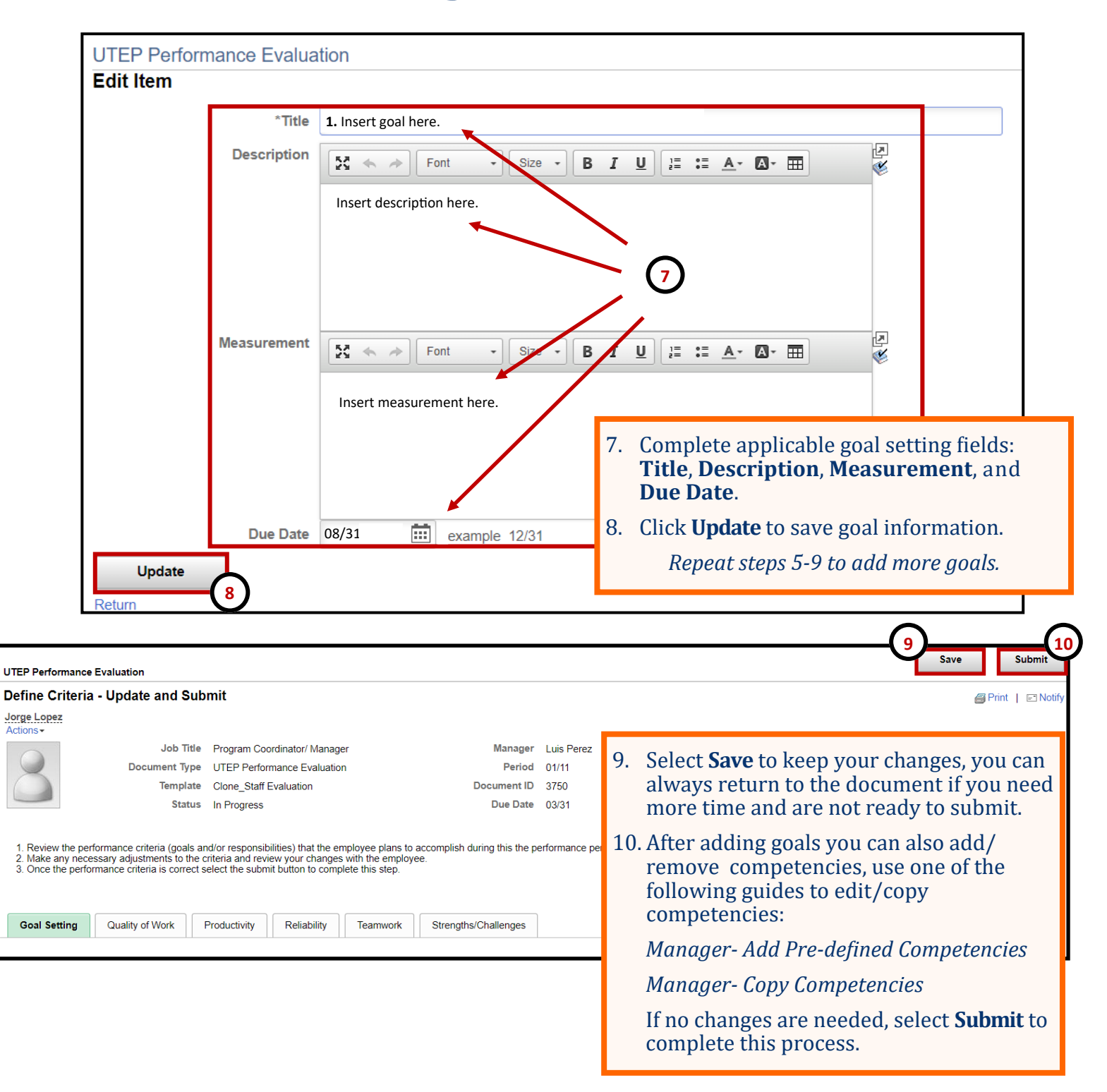

**Remember to constantly save your work, PeopleSoft will automatically time out due to inactivity and this may cause you to lose unsaved work.** 

### **Manager - Add Pre-defined Competencies**

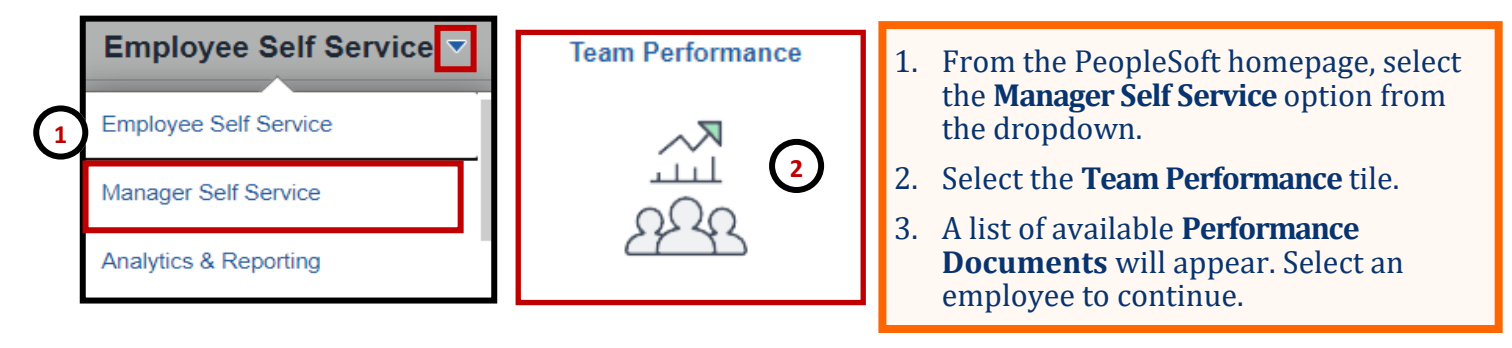

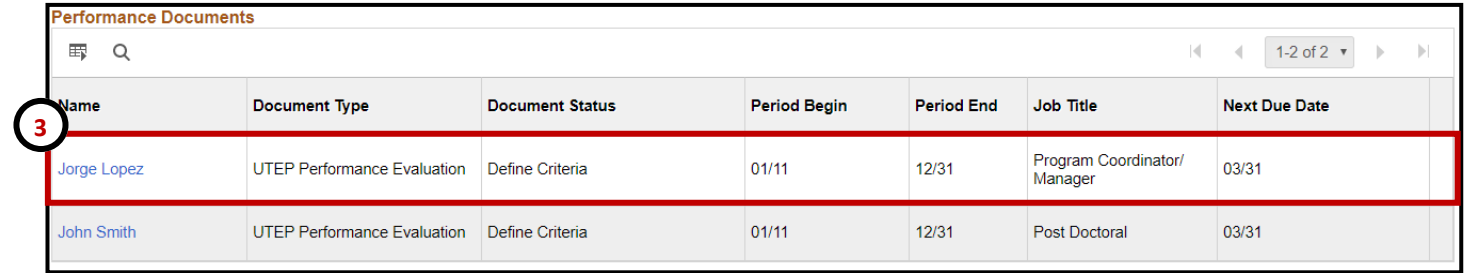

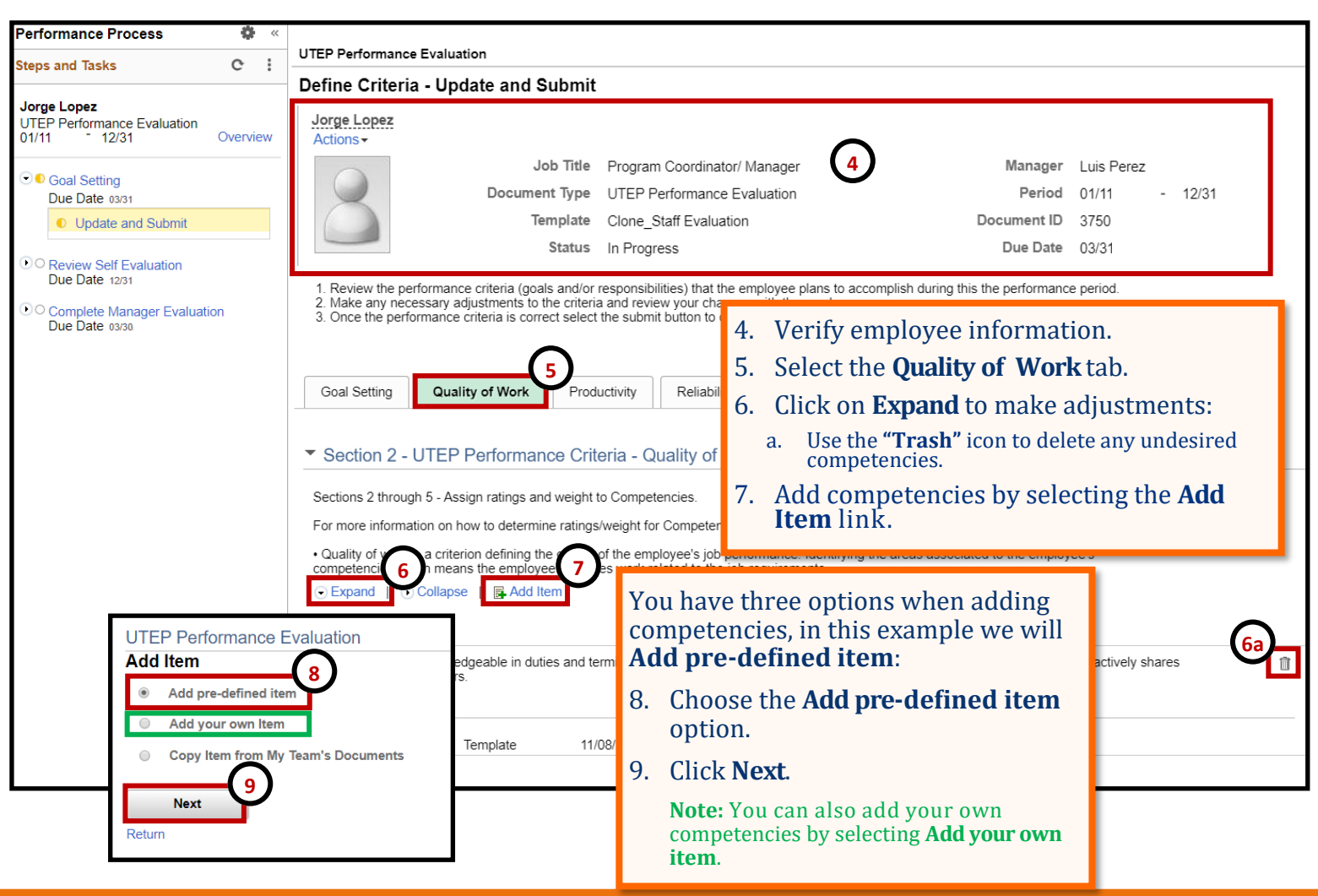

# **Manager - Add Pre-defined Competencies**

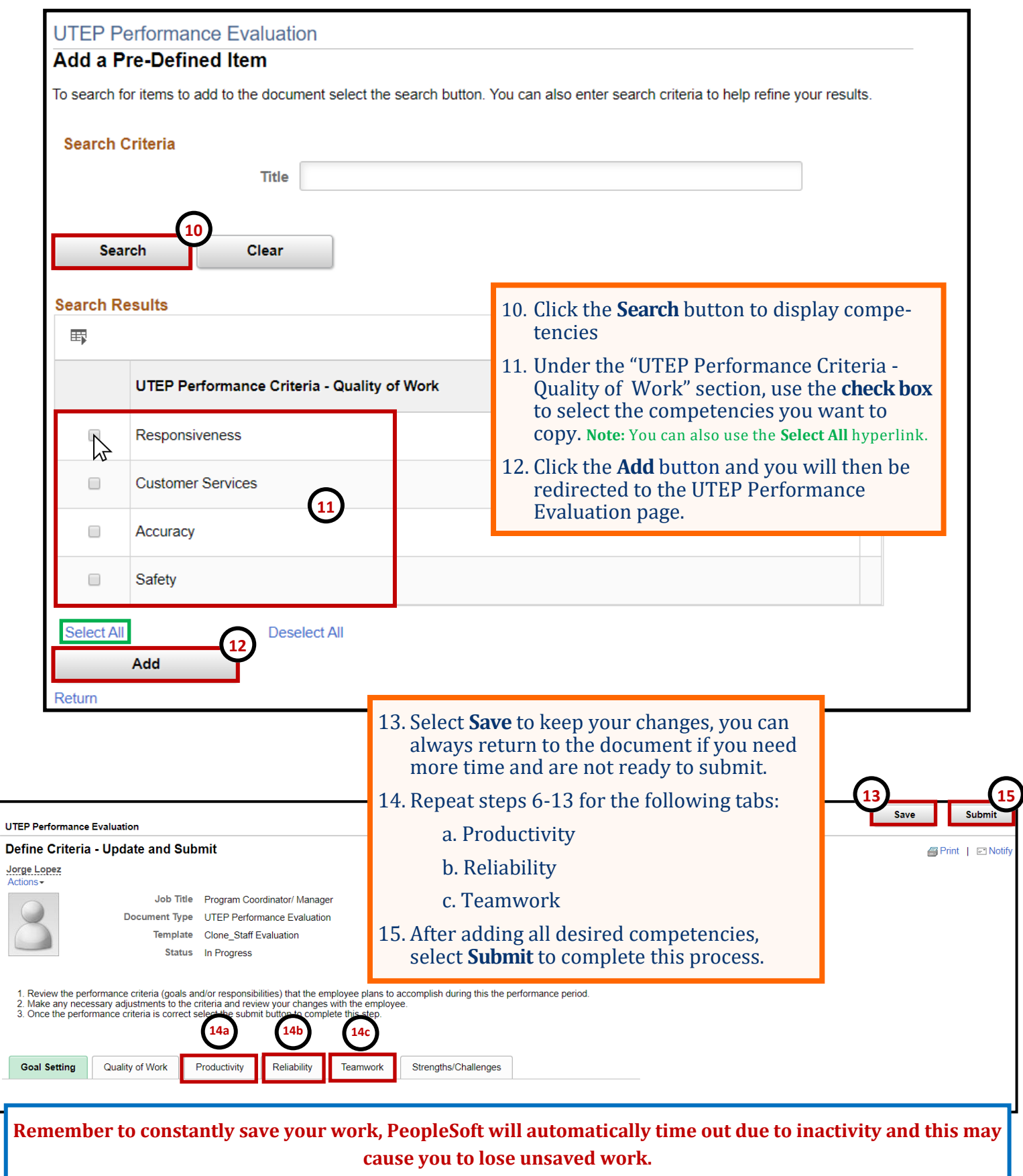

### **Manager - Copy Competencies**

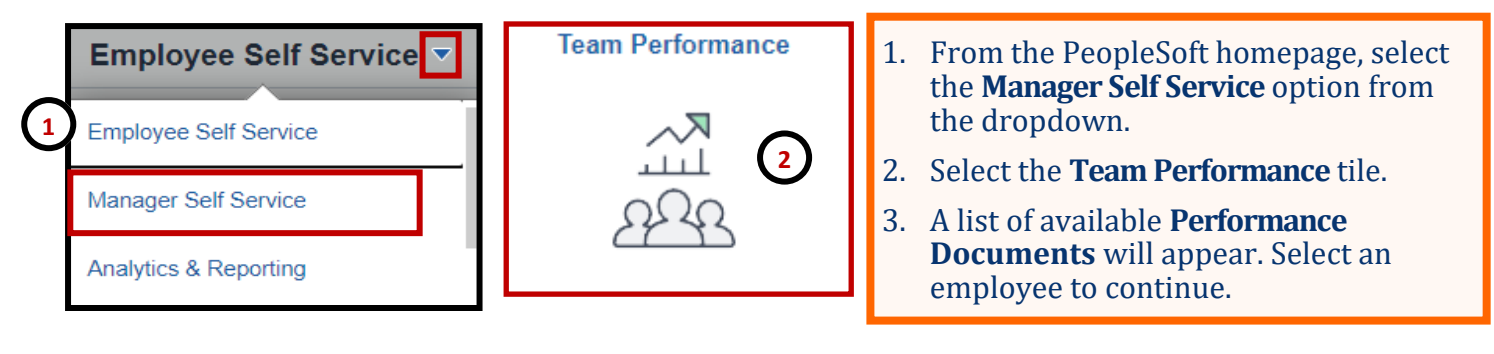

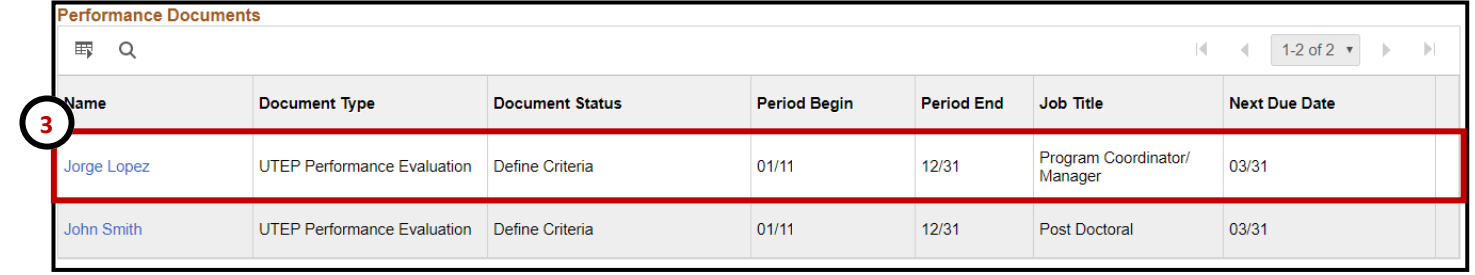

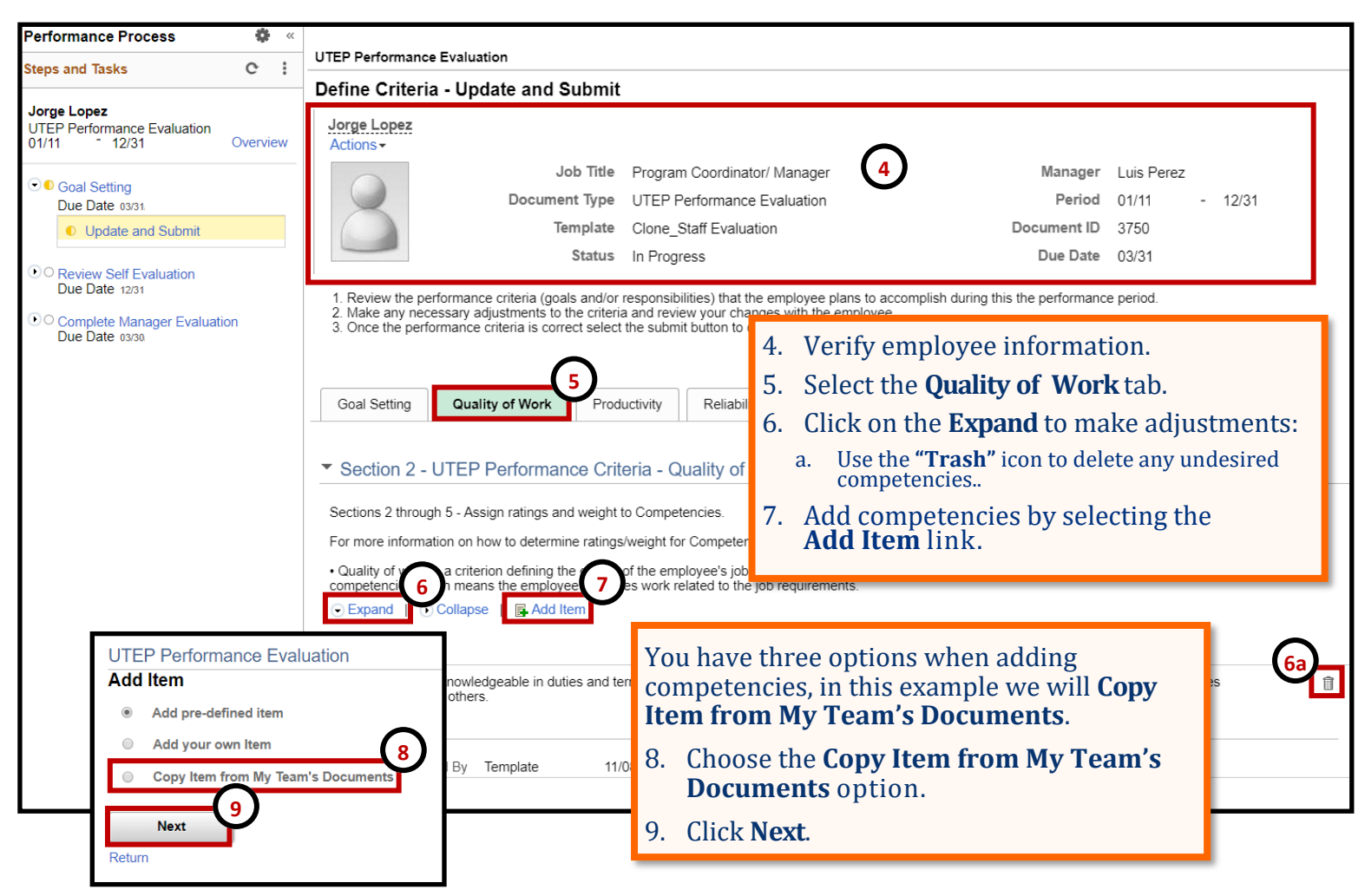

# **Manager - Copy Competencies**

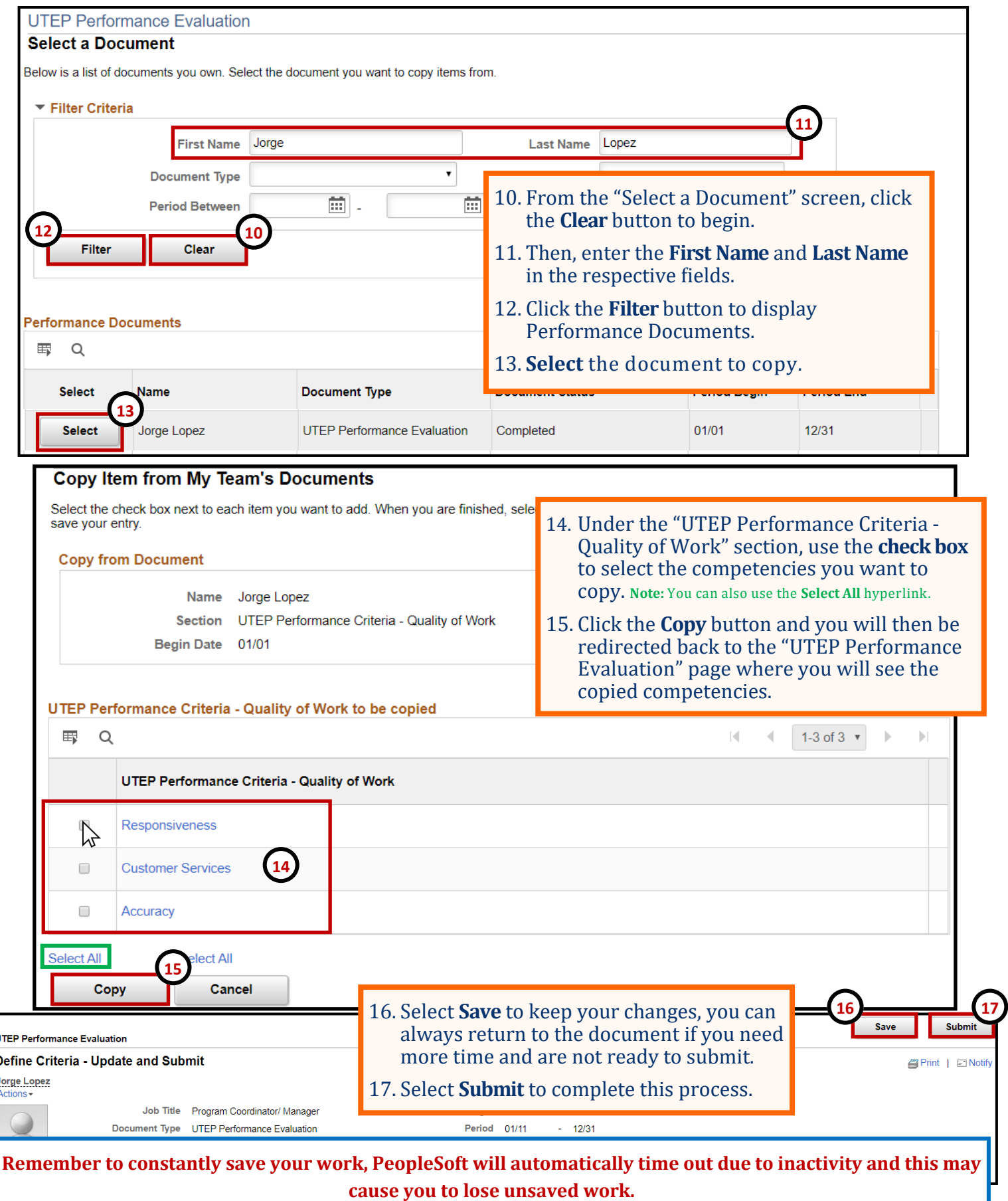

## **Manager - Copy Goals**

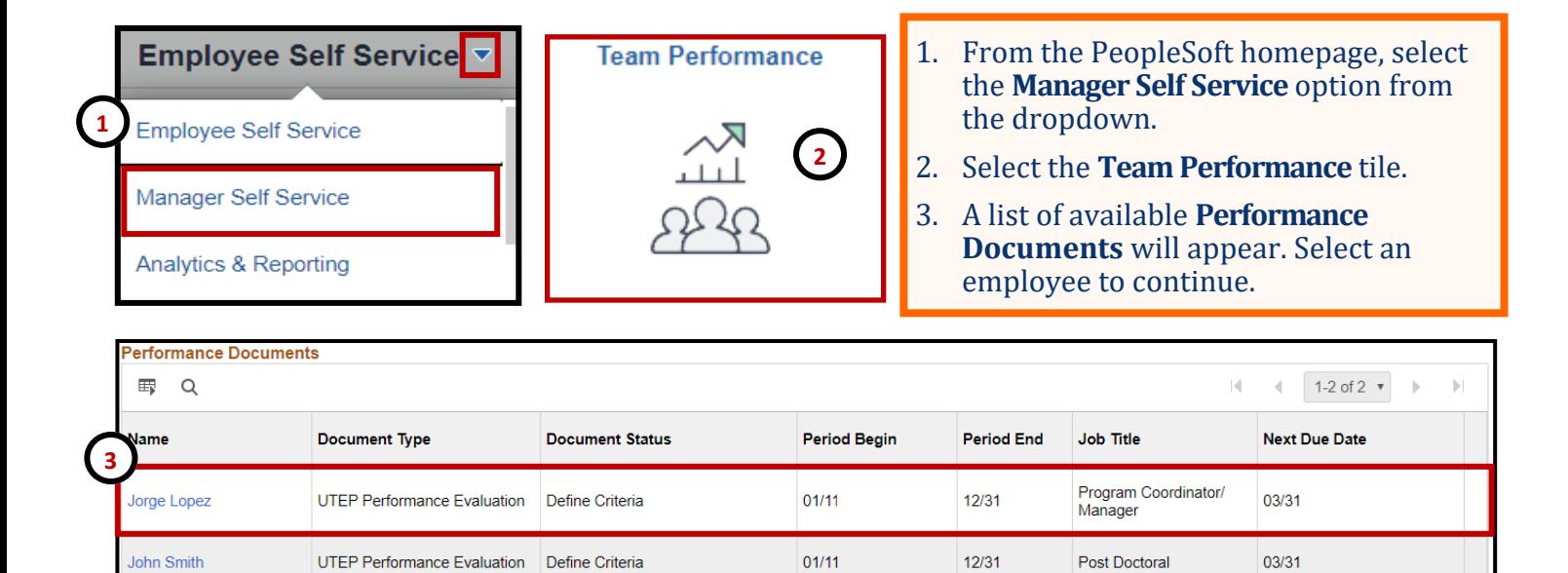

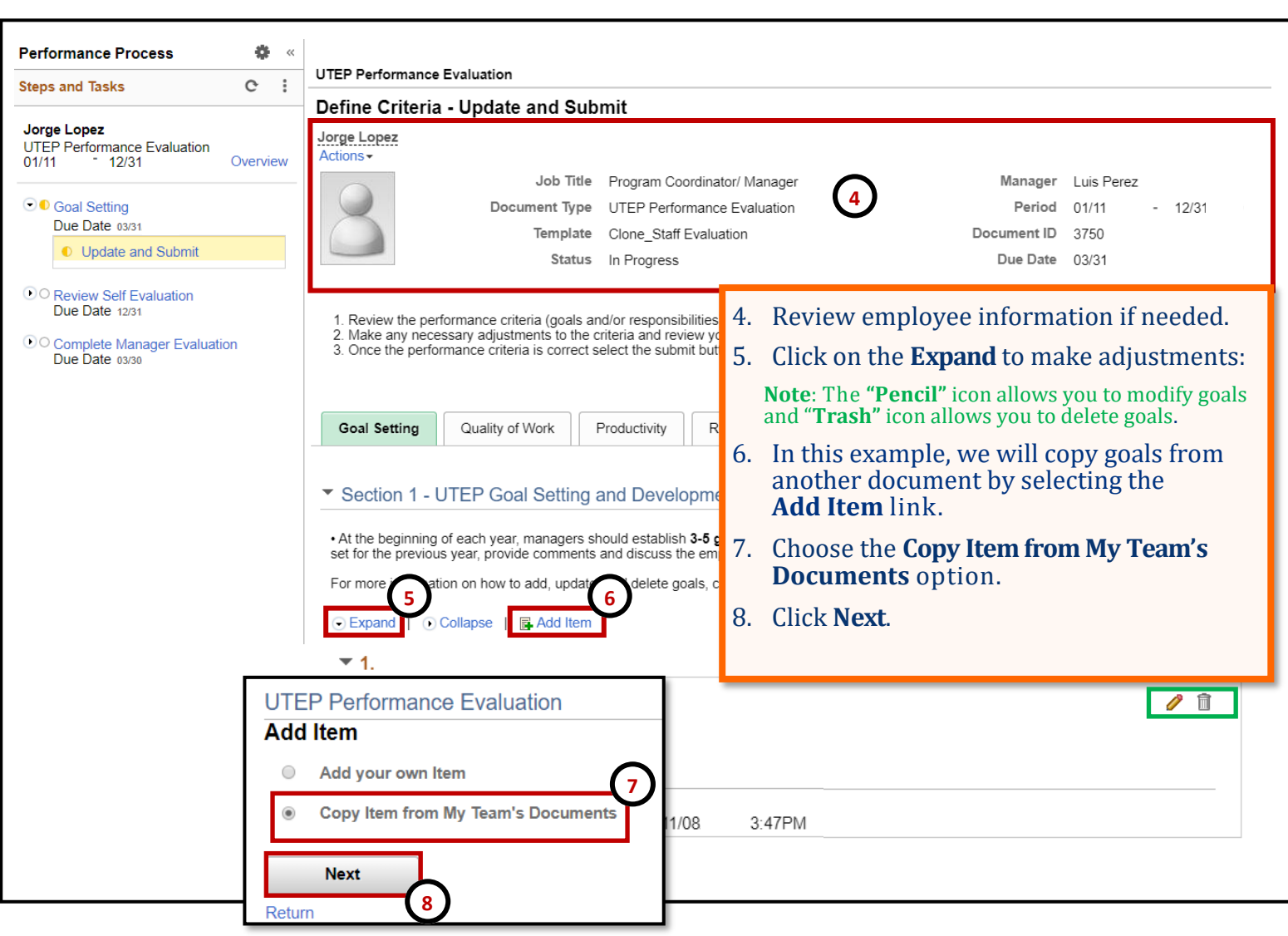

### **Manager - Copy Goals**

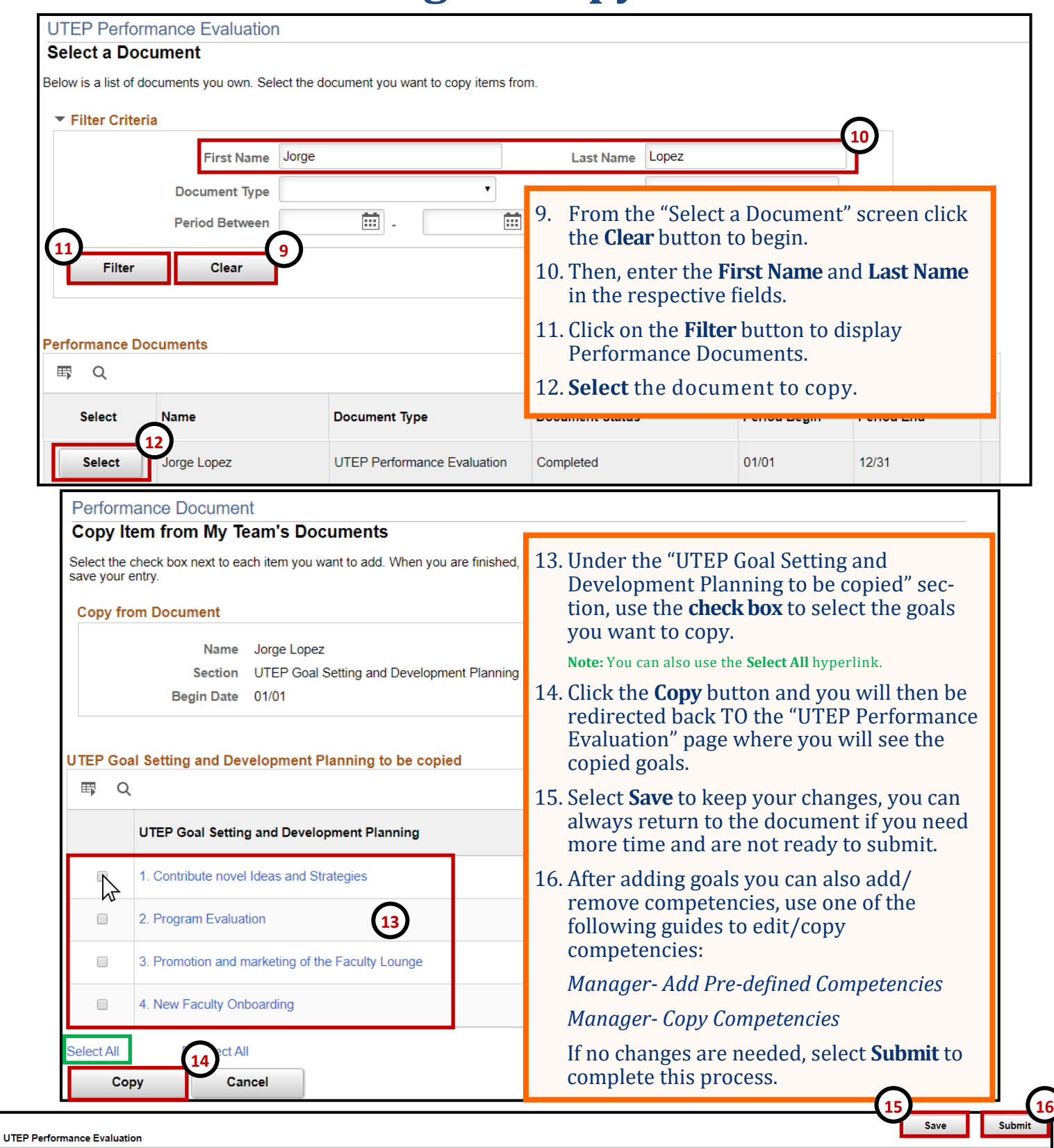

Define Criteria - Update and Submit

**S** Print | El Notify

Jorge Lopez

**Remember to constantly save your work, PeopleSoft will automatically time out due to inactivity and this may cause you to lose unsaved work.**